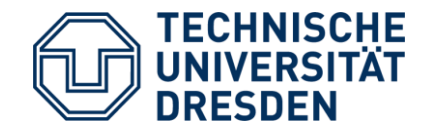

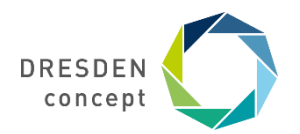

Fakultät Umweltwissenschaften Fachrichtung Geowissenschaften Institut für Kartographie

# **Ein Ansatz zur Erstellung von Legenden für Karten mit mehreren Maßstäben**

Mathias Gröbe

### **Was ist eine Legende?**

- Keine alte Geschichte…
- Englisch "map key" oder "legend"
- Kodiert Informationen in der Karte
- Nicht alle Symbole bzw. Signaturen sind selbererklären
- Lässt uns mit Kartographen mit offenen Karten spielen

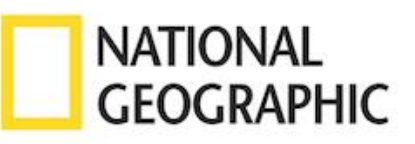

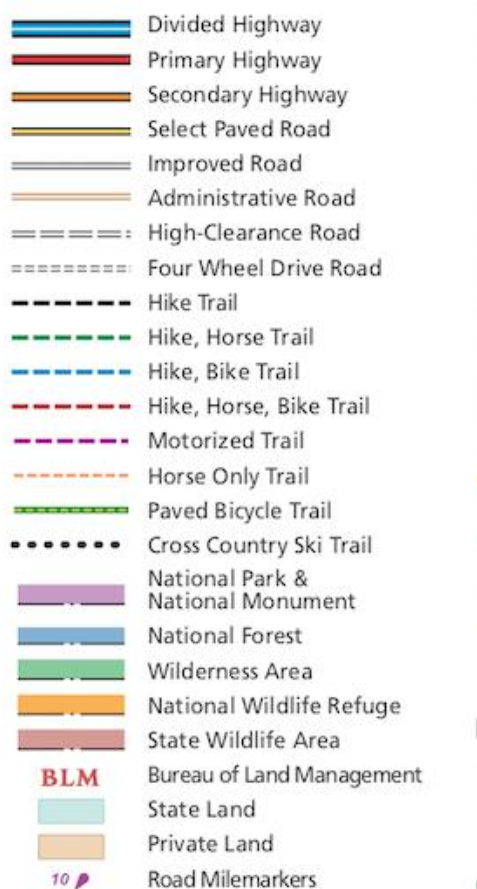

 $200$ Visitor Information, Restroom 80 Campground, Group Campground A O Marked Campsite, Drinking Water 53 ED Picnic Area, Trailhead / Parking Area Horse Camp, Scenic Viewpoint 80 RV Dump Station, Shower  $\blacksquare$ Lodging, Dining 8 S Ranger Station, Boat Ramp WD E Laundry Facility, Shuttle Bus Stop  $S(h)$ Fee Station, Backcountry Cabin G C Supplies, Telephone  $\geqslant 6$ Amphitheater, Universal Access 26 Point of Interest, Shelter Suggested XC Ski Use, ATV Use Gate, Other Point of Interest ۰.  $-2.0 - 0.0$ Approximate Trail / Road Mileage U.S. Highway, Utah State Highway 同意 公园 National Scenic Byway National Recreation Trail **BLM Road** Forest Service: Road, Trail 150 685 **Wooded Cover** Spring (Unreliable Water Source) **Backcountry Permits** Suggested Hikes

[https://help.gaiagps.com/hc/article\\_attachments/360000325607/NatGeo\\_Legend\\_\\_1\\_.png](https://help.gaiagps.com/hc/article_attachments/360000325607/NatGeo_Legend__1_.png)

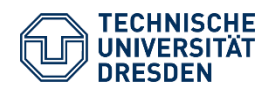

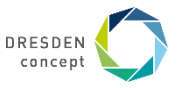

#### **Z** OpenStreetMap Zoomen nach Dresden mit OpenStreetMap

GPS Traces User Diaries Copyright Help About Log In

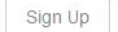

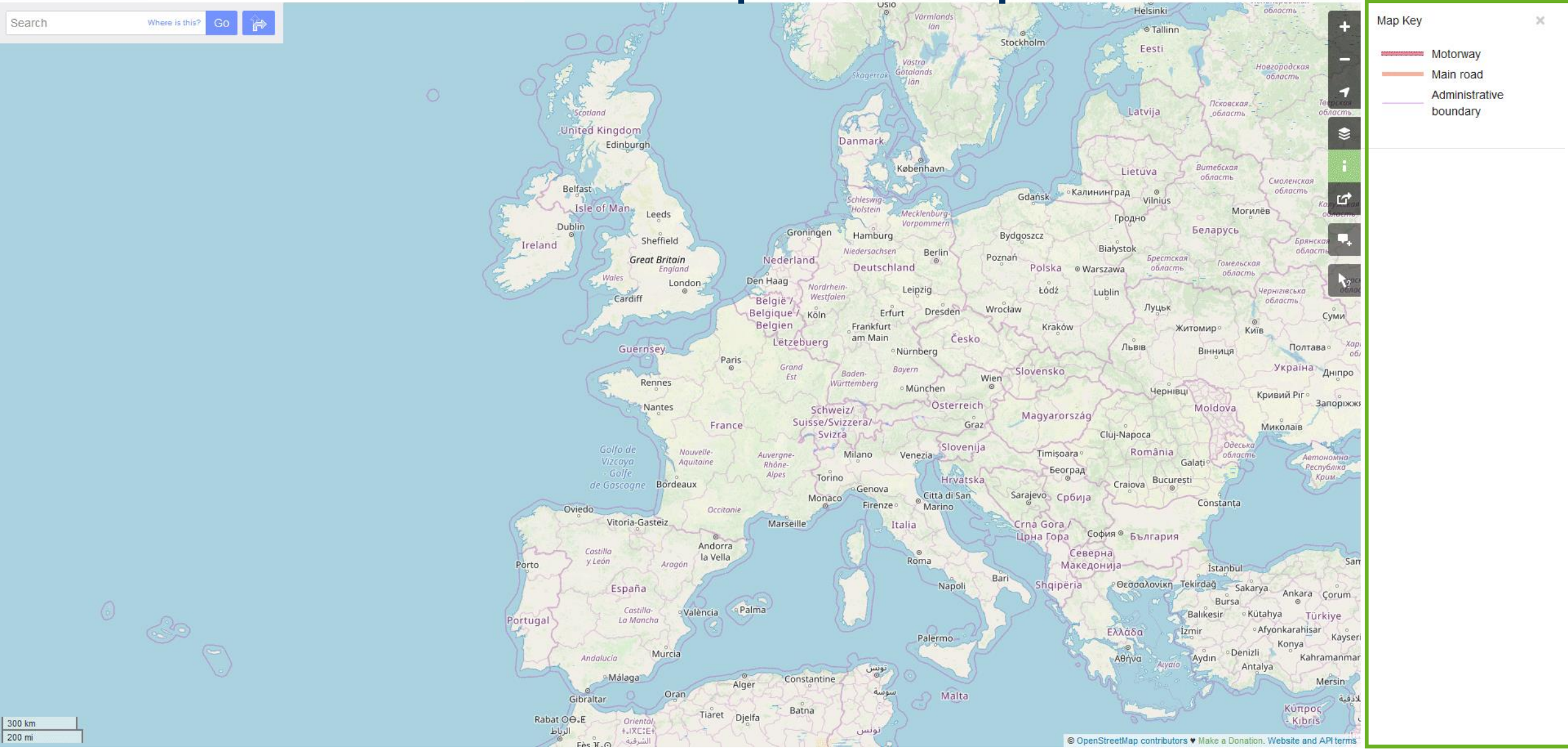

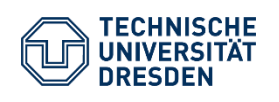

Ein Ansatz zur Erstellung von Legenden für Karten mit mehreren Maßstäben Institut für Kartographie / Mathias Gröbe DKK 2019 in Stuttgart // 20.09.2019

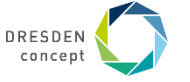

Beispiel von OpenStreetMap.org

Beispiel von OpenStreetMap.org

## **Eine Legende für …?**

#### **Kartenutzer**

- Hilft die Karte zu verstehen
- Gut zu haben

#### **Fortgeschrittene Anwender**

- Möchte detaillierte Informationen
- Benötigt eine Legende

#### **Kartographen**

- Muss die Legende erstellen
- Hilfreich bei der Erstellung des Stils um:
	- − Überblick behalten
	- − Stil validieren
	- − Referenzinformationen zu erstellen

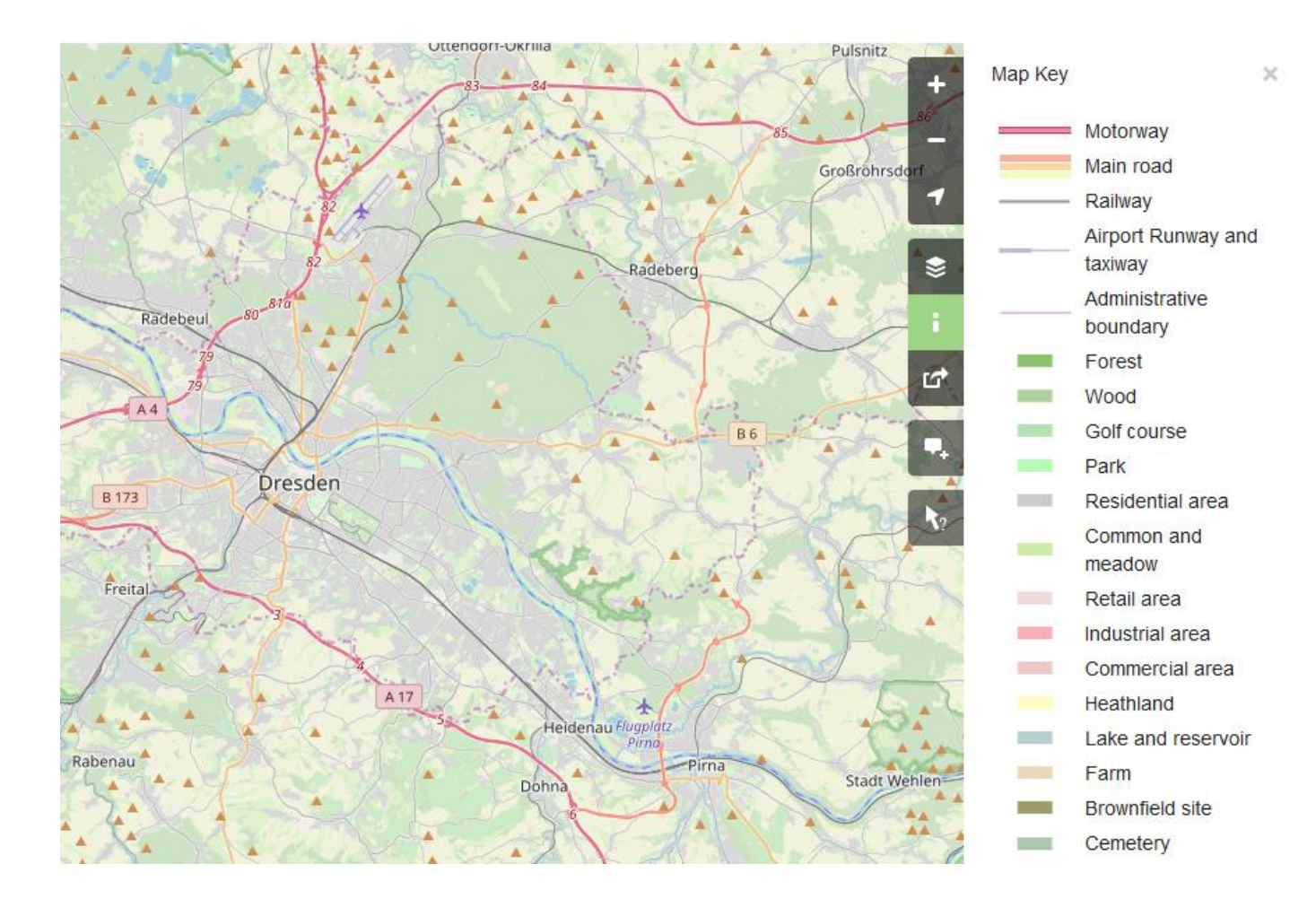

#### Beispiel von OpenStreetMap.org

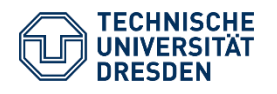

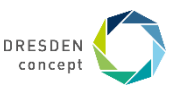

### **Eine Legende für eine Karte mit mehreren Maßstäben: "Multi-Scale Legend Matrix"**

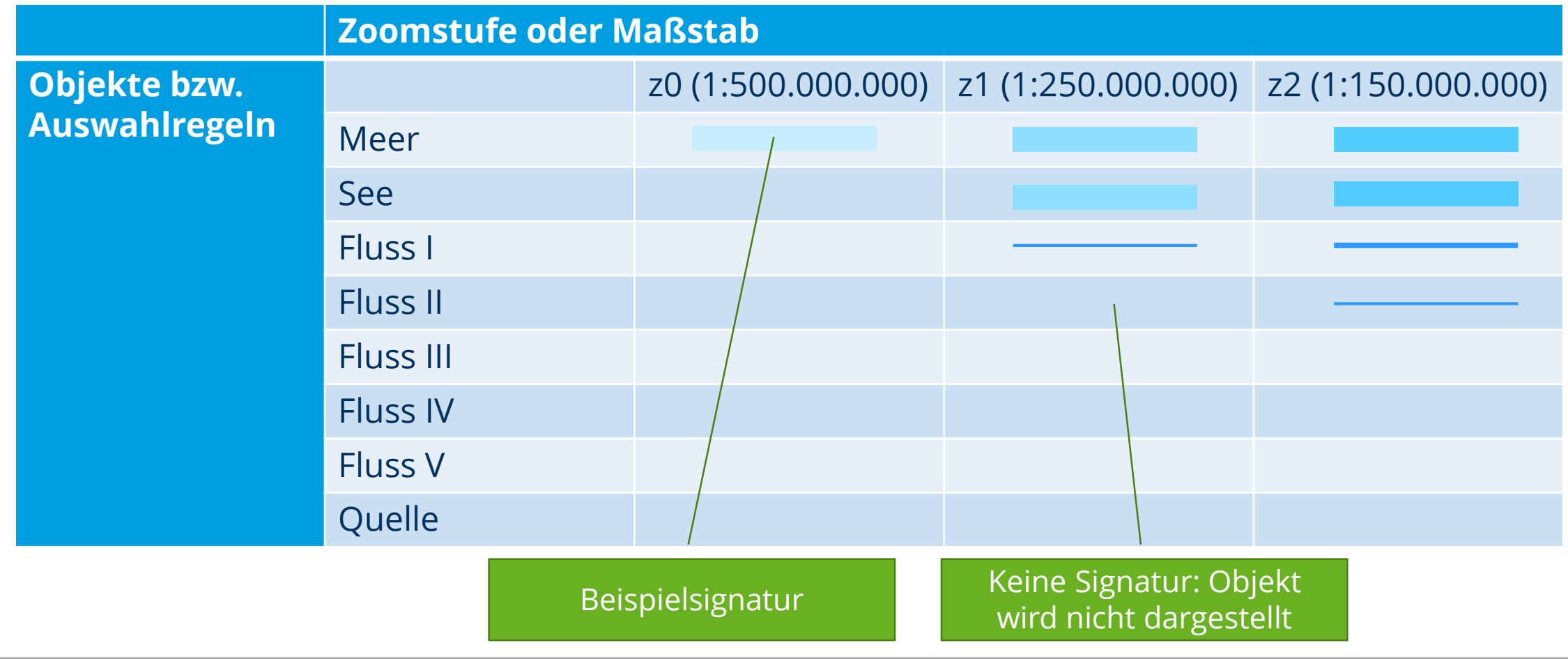

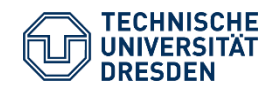

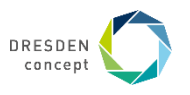

### **Maßstab und Zoomstufen**

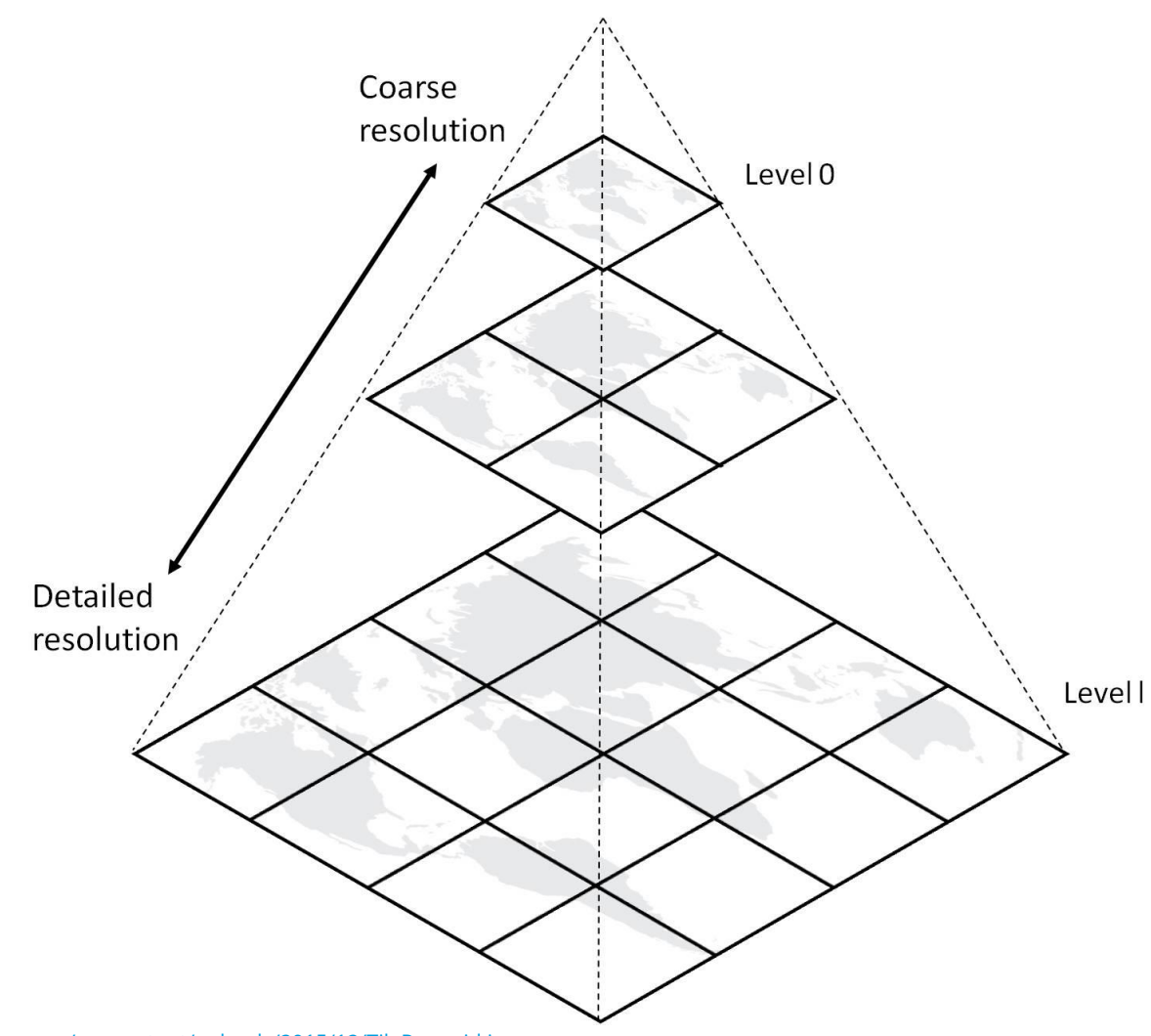

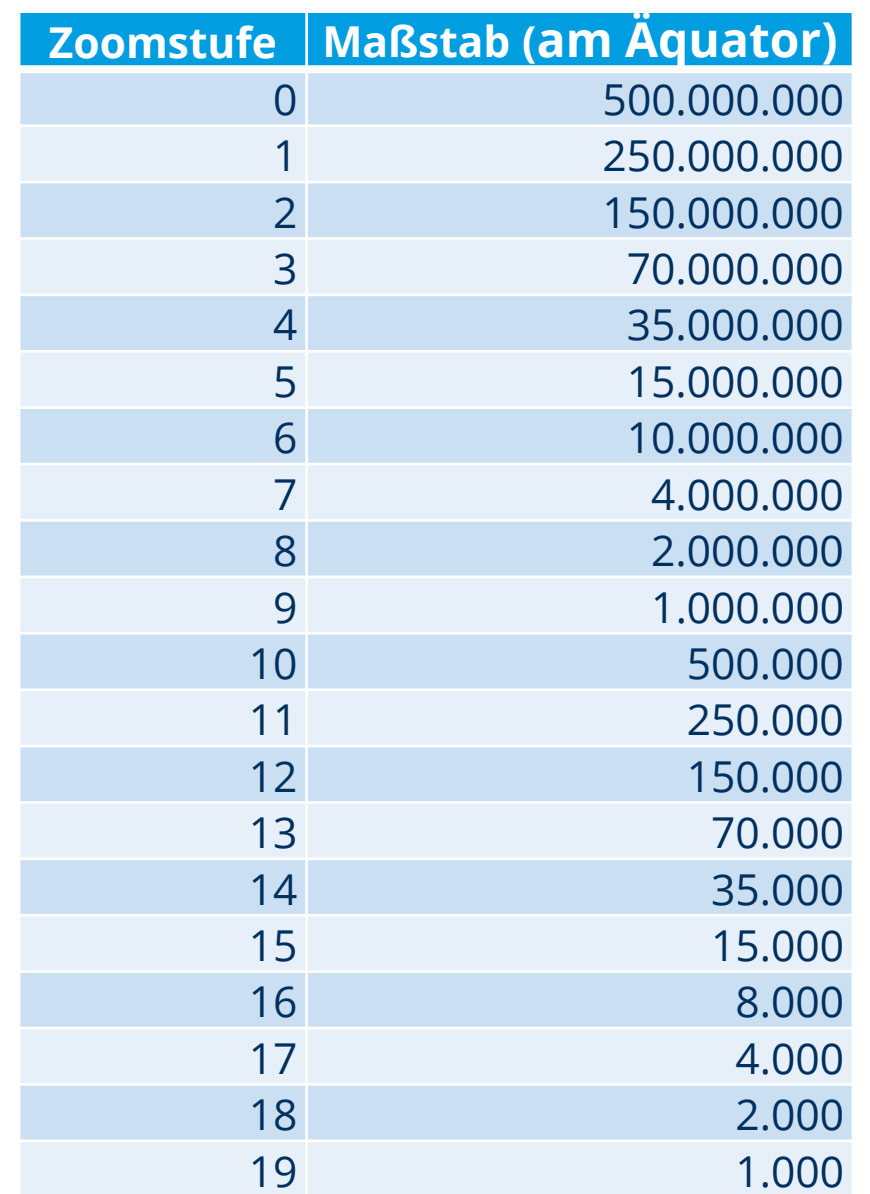

<https://www.spatineo.com/wp-content/uploads/2015/12/TilePyramid.jpg>

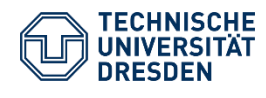

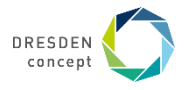

#### **Erzeugung einer "Multi-Scale Legend" für OpenStreetMap**

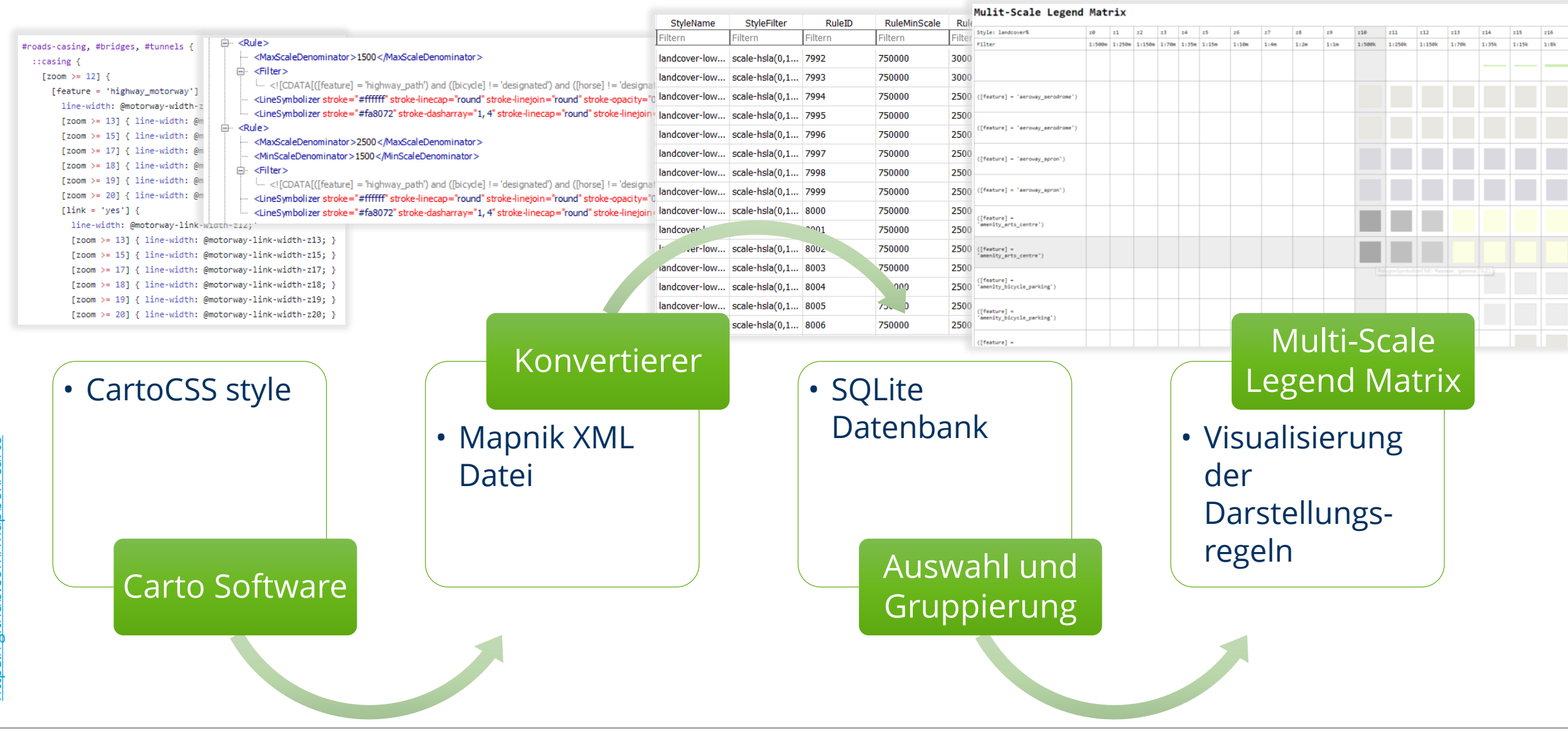

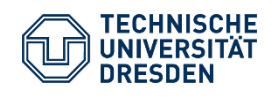

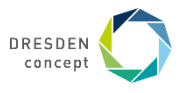

## **Beispiel aus dem OpenStreetMap Kartenstil: Landbedeckung**

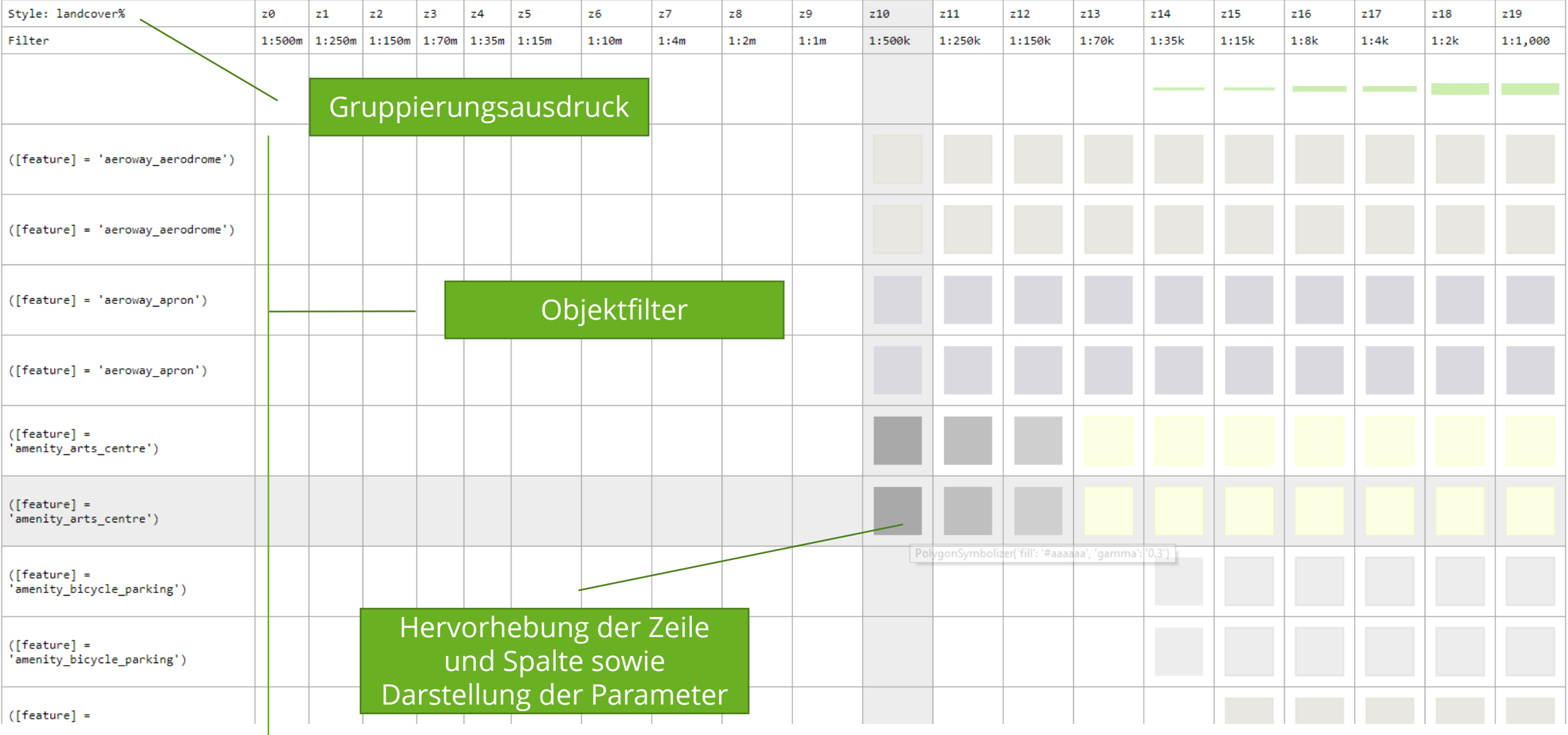

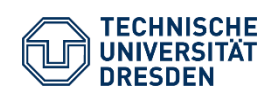

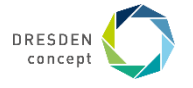

### **Beispiele aus dem OpenStreetMap Kartenstil**

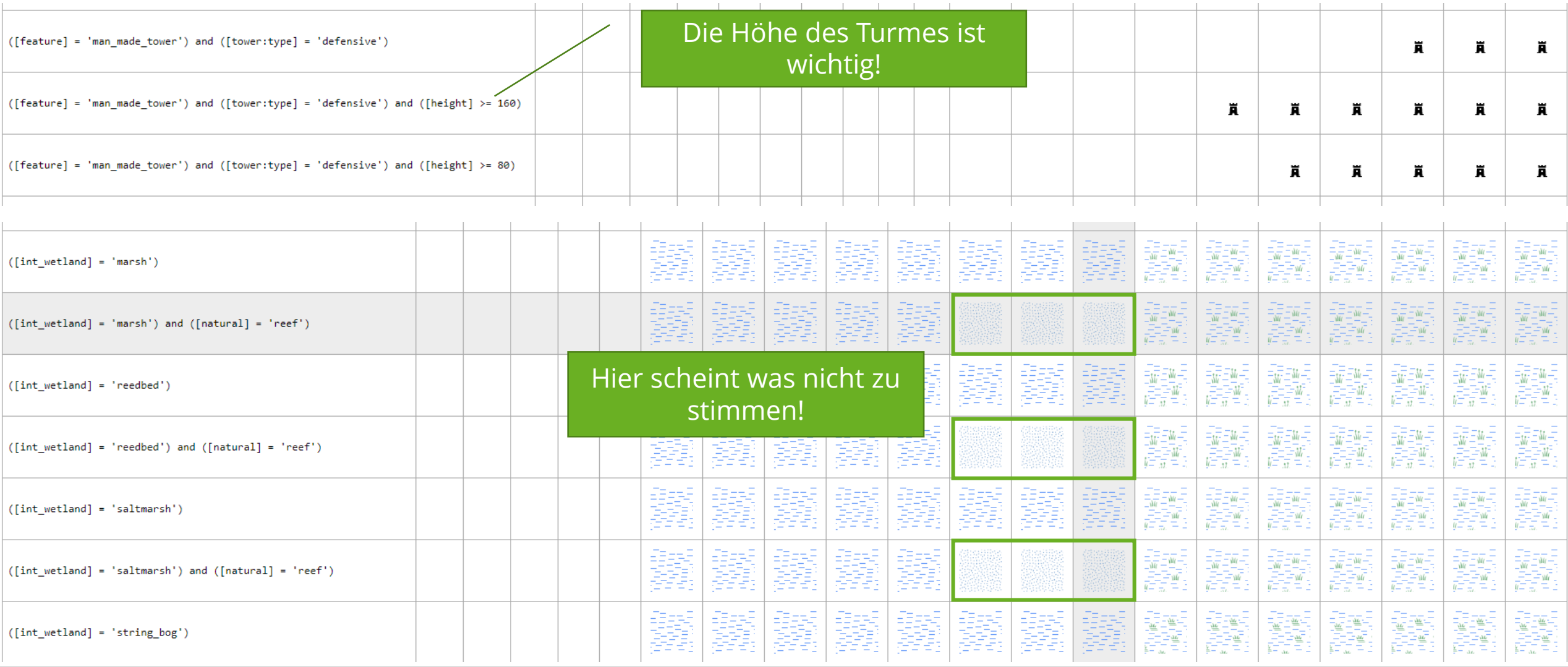

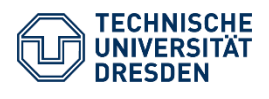

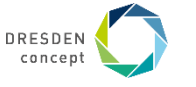

### **Beispiele aus dem OpenStreetMap Kartenstil**

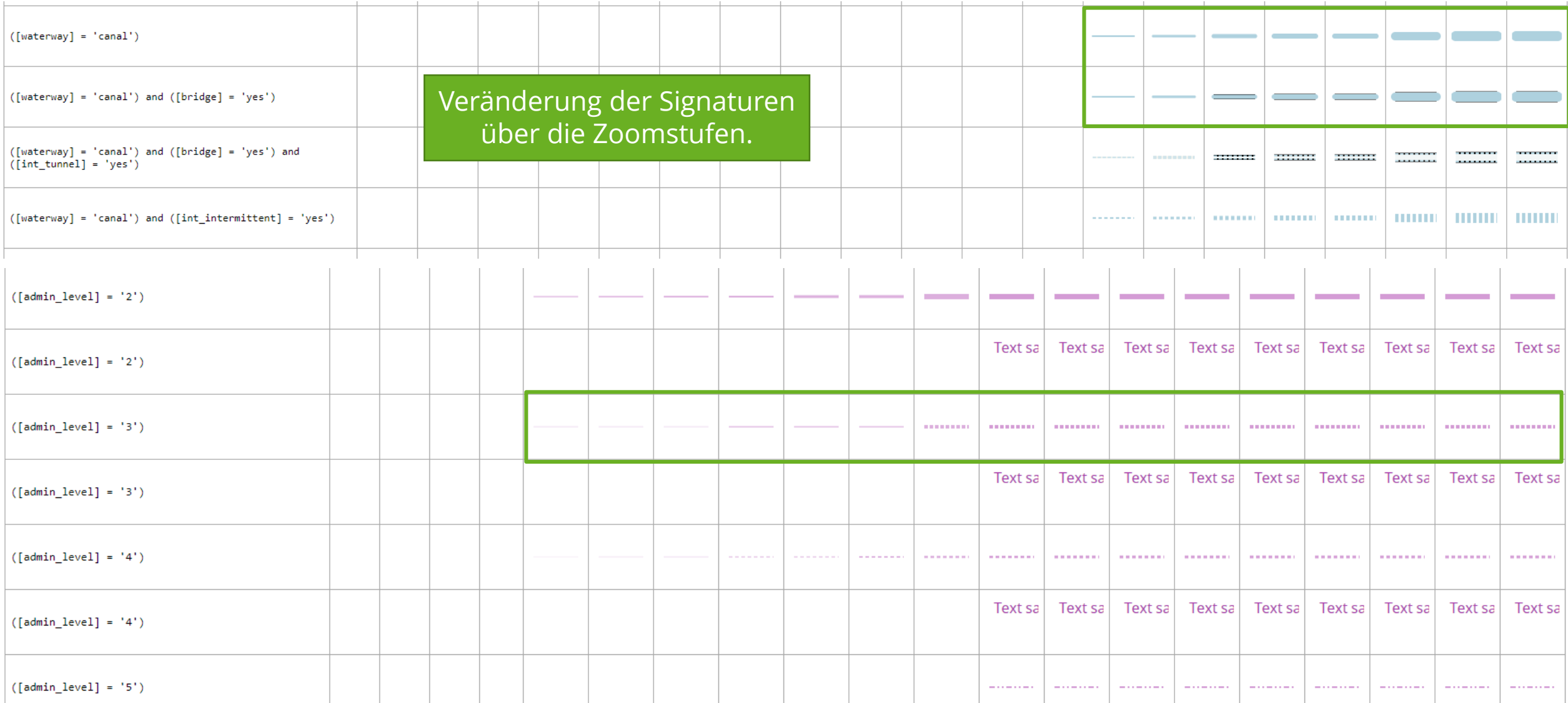

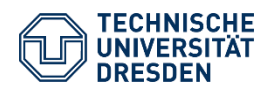

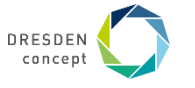

### **Legende und Multi-Scale Legend Matrix**

#### **Legende**

- Überblick über die genutzten Signaturen
- Entspricht einer Spalte der Matrix
- Ausreichend für die meisten Kartenleser

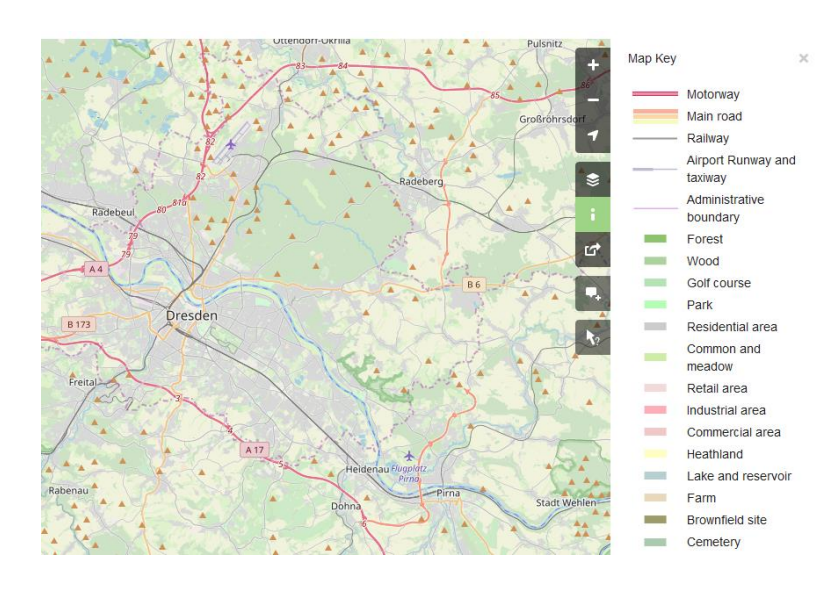

#### **Multi-Scale Legend Matrix**

- Komplexes und mächtiges Werkzeug
- Nicht für jedermann geeignet
- Sehr technische Sichtweise

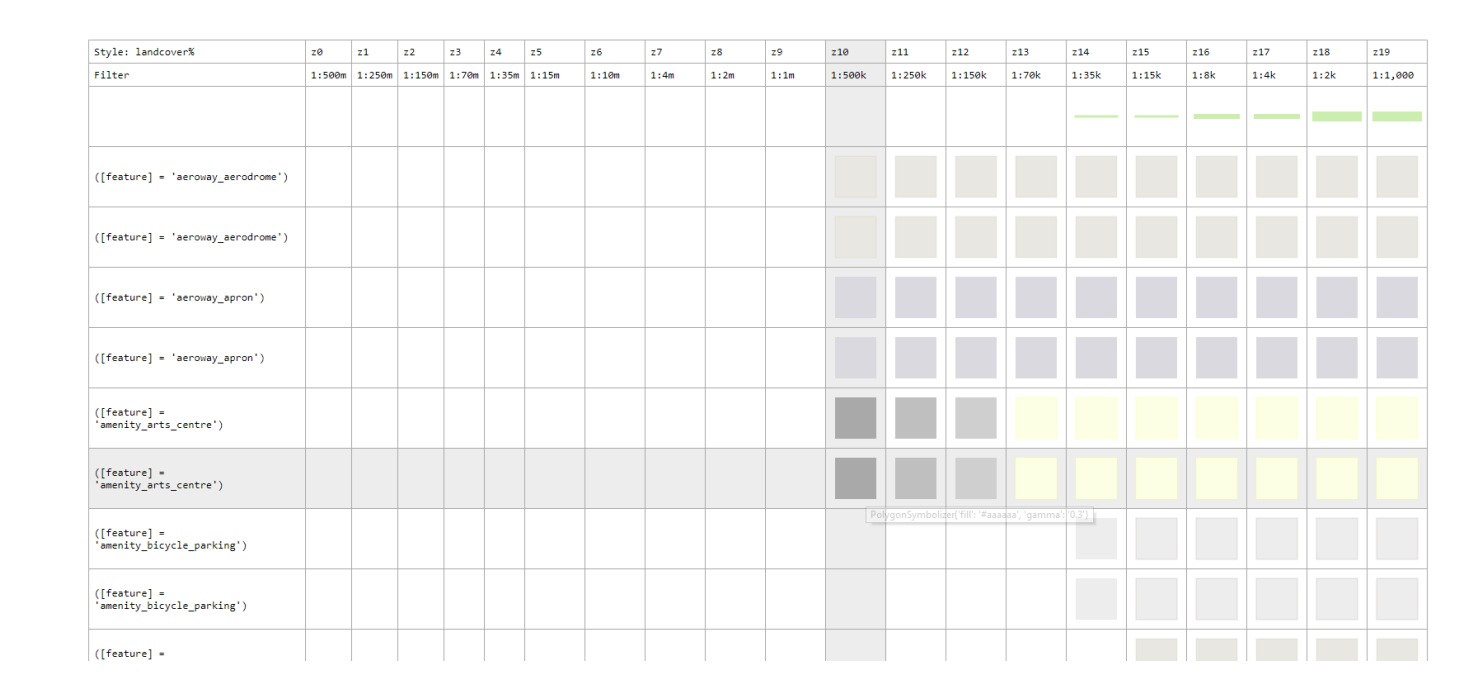

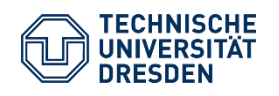

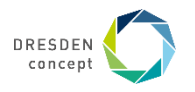

### **Zusammenfassung**

#### • **Eine Multi-Scale Legend Matrix kann**

- − Eine Legende sein
- − Einen Kartenstil dokumentieren
- − Versteckte Informationen offenlegen
- − Den Generalisierungsprozess visualisieren
- − Gestaltungsbrüche im Kartenstil aufzeigen

#### • **Was noch zu tun ist**

- − Implementierung aller Mapnik Symbolizer
- − Schaffung einer Benutzerschnittstelle

#### • **Weitere Ideen**

- − Multi-Scale Legend Matrix als Stileditor?
- − Implementierung weiterer Auszeichnungssprachen

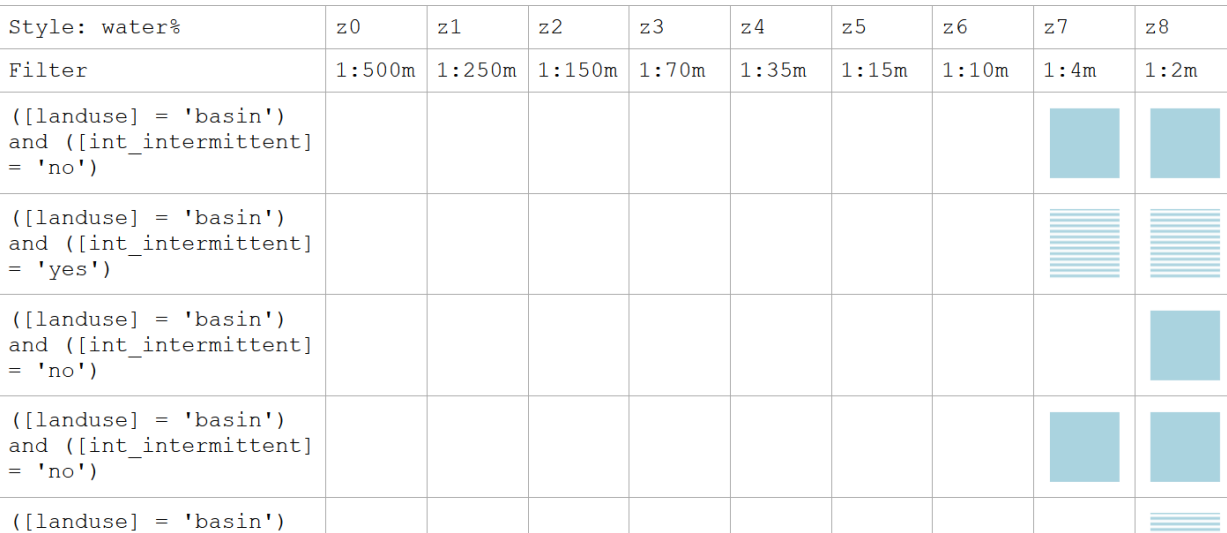

Multi-Scale Legend Matrix

and ([int intermittent]

 $= 'yes')$ 

<https://github.com/MathiasGroebe/Mapnik-Legend-Matrix>

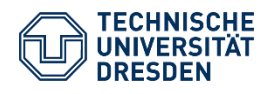

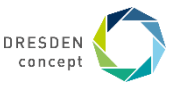